## **MATLAB Mapping for Sequences**

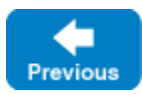

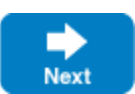

The MATLAB mapping for a Slice [sequence](https://doc.zeroc.com/display/IceMatlab/Sequences) depends on the element type of the sequence:

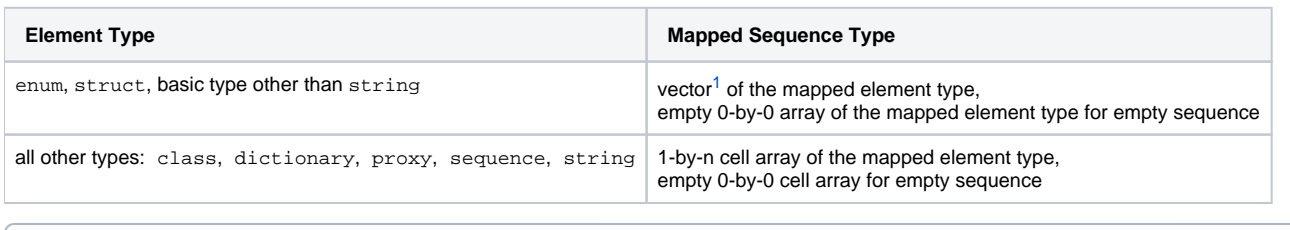

For sequences of user-defined types, the mapping generates a class with the same name as the sequence. This class contains only marshaling code and therefore we do not describe it here.

## **See Also**

➀

• [Sequences](https://doc.zeroc.com/display/IceMatlab/Sequences)

<span id="page-0-0"></span> $1$  These vectors are 1-by-n arrays, where n is the size of the sequence.

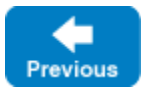

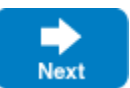